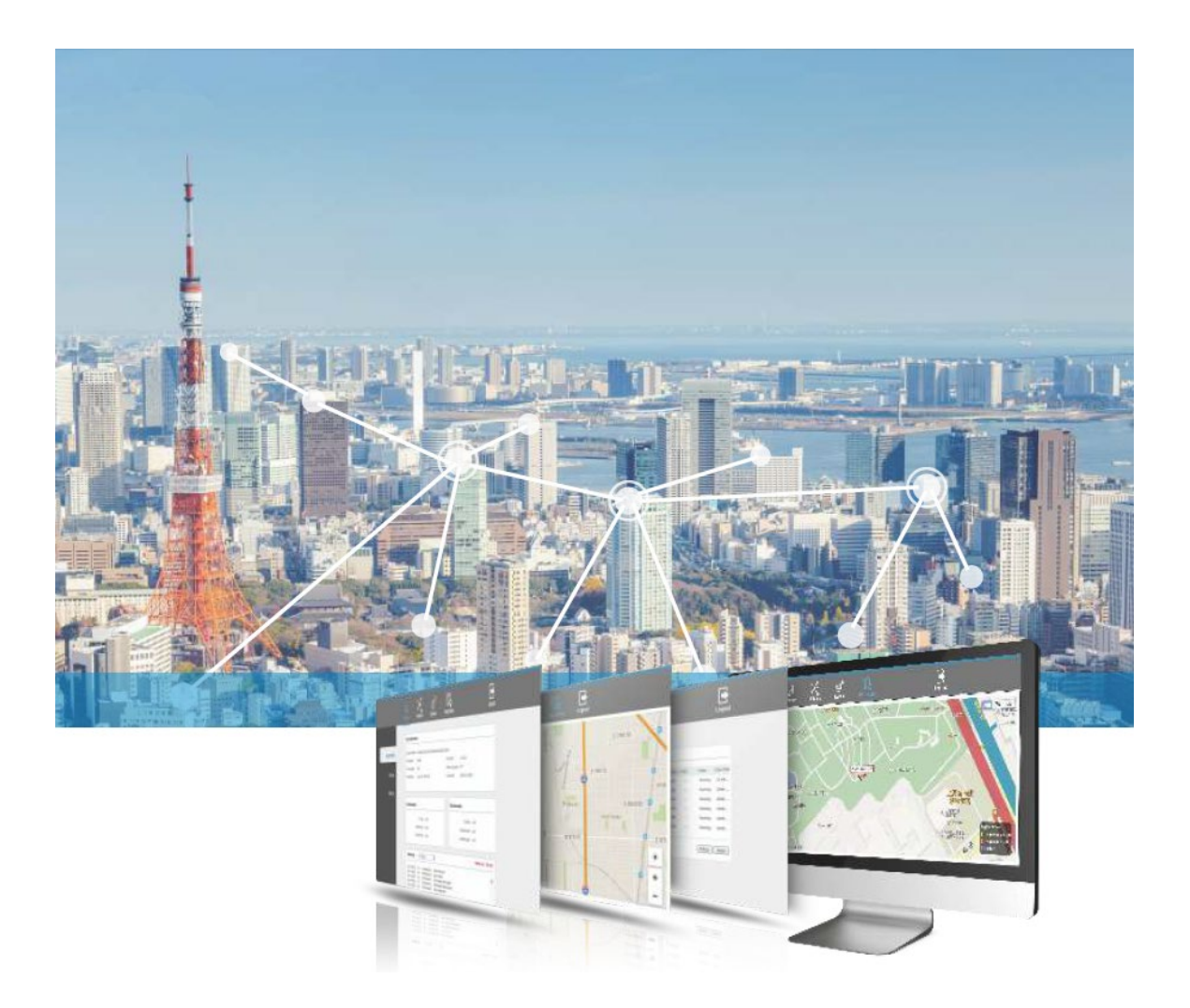

# X-Cloud

CAPWAP-based Management System

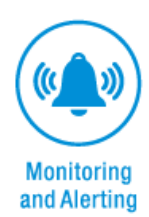

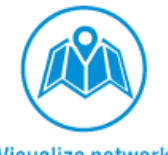

**Visualize network**<br>with Google Maps

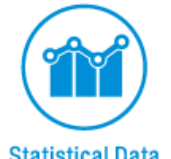

**Statistical Data Collection and Reporting** 

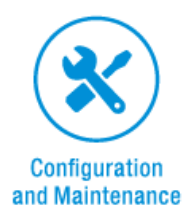

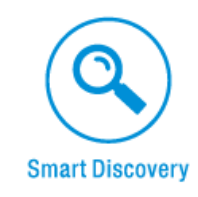

### Product characteristics

#### Monitoring and Alerting

- Support a variety of detection methods to ensure that the device can be successfully on-line in a variety of network architecture
- Support fault warning information, custom fault warning rules, according to the device fault home page remind, pop, mail notification, a variety of ways to warning

#### Statistical Data Collection and Reporting

 Support the statistics of all kinds of device information, such as the number of online and offline device, and operation log information

#### Visualize network with Google Maps

 Support the map shows the location of the device, by means of a location information will be automatic positioning equipment to the Google or Baidu map, and the map of the equipment for editing and adjusting, and through offline maps of indoor scene distribution of quadratic precise positioning

#### Configuration and Maintenance

- Support device running status display, such as online, offline, configuring, and upgrading
- Support batch upgrade device, and can choose automatic or manual upgrade
- Support device name, IP address, location information, wireless parameters and other personalized information remote modification
- Support License management, the number of AC supported device can be managed by the license certificate

#### Smart Discovery

- Support device key information retrieval, easy to quickly locate the target device in a large number of device list
- Support NTP Server, to facilitate the online device synchronization time

## Specification

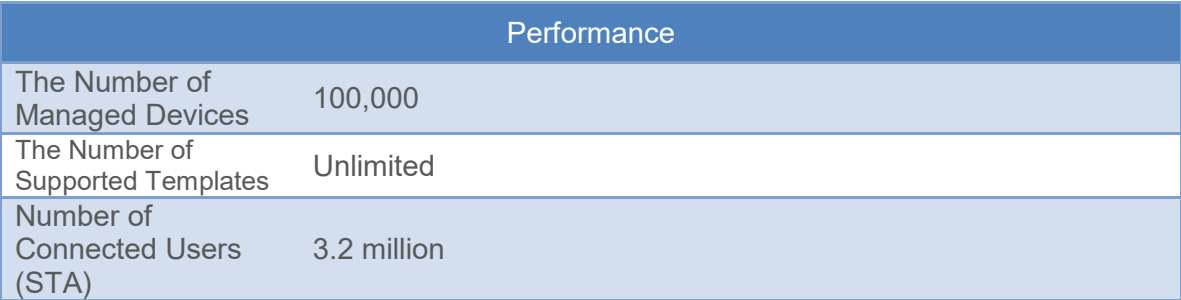

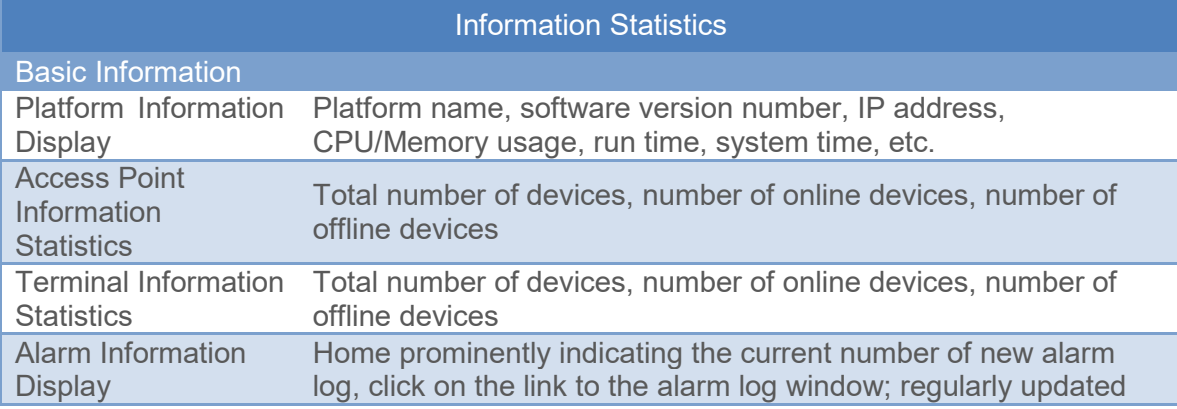

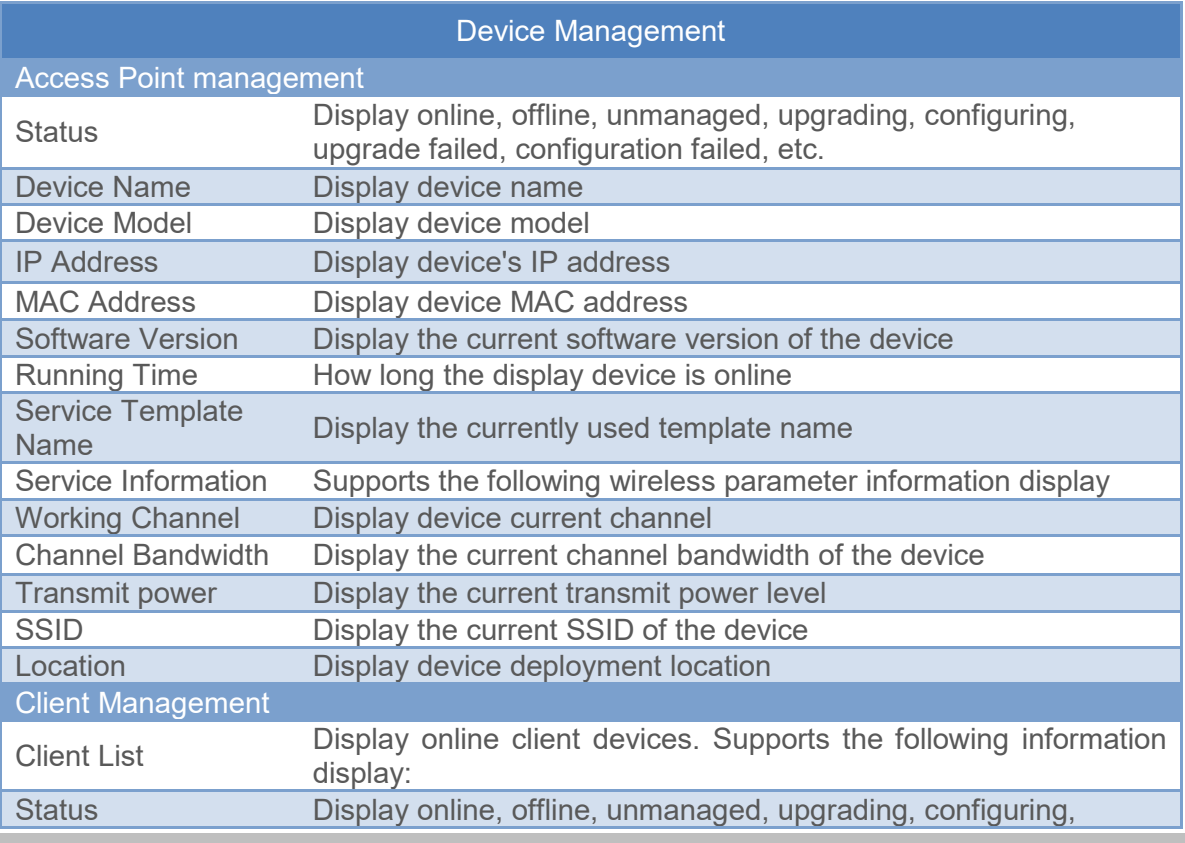

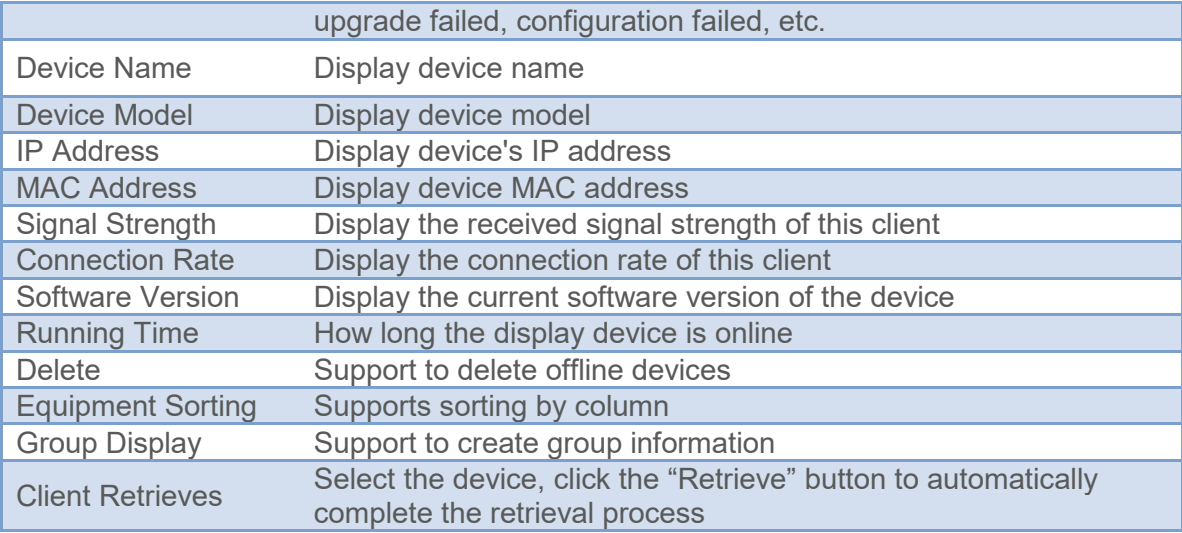

### System Settings

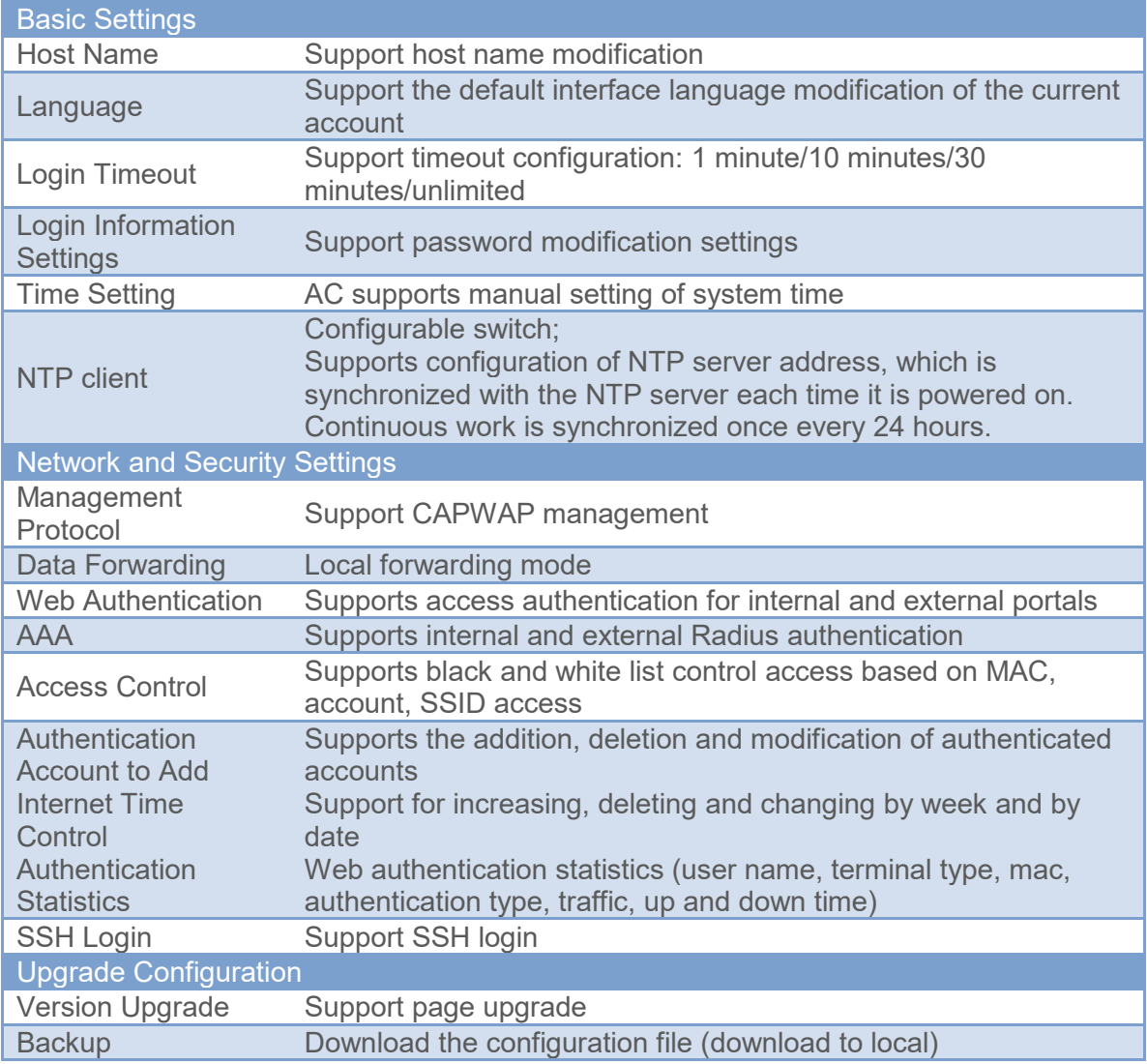

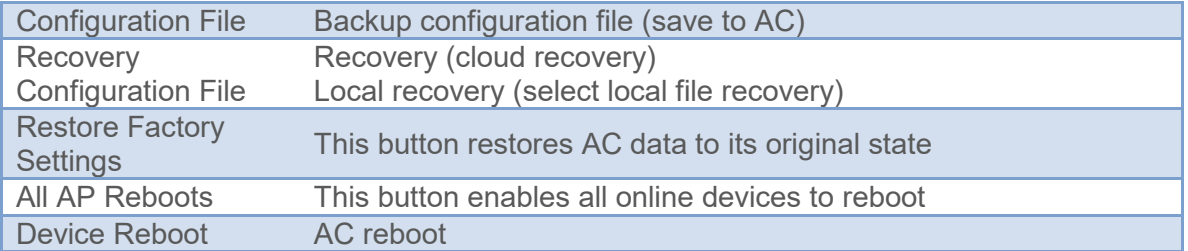

#### Advanced Management Template Management Display Method Display a list of the currently stored template **Template Classification** According to different device types, create, edit, display different templates Edit Select existing template for editing Create Create a new template with configurable parameters as follows Network Port Support network port bridging settings Country Code Support China, United States, test mode setting Channel Select according to the channels supported by different country codes Bandwidth Supports 20/40+/40-MHz bandwidth Output Power Configuration Supports high/medium/low three gear configurations Multi-VAP Support to set up 8 VAPs, support to open or close SSID Support for configuring SSID, support setting Chinese Hidden SSID Support for configuring hidden SSID Client Isolation Support client isolation setting TDMA Support TDMA switch configuration, only bridge template support Maximum Number of Users Supports the number of access users, and the configuration range is 1 to 127. Authentication/Encry Autrieritication/Ericry Supports authentication/encryption mode settings<br>ption Automatic Matching According to the product category of each online device, automatically match the applicable template Image Management Display Method Support list display, display information including image name, version number, image size, upload time, etc. Upload Support device image upload and storage Auto Update Support switch setting; after the function is enabled, the version number of the device that goes online will be checked, and the device that meets the upgrade rule is automatically upgraded and then goes online. Batch Manual Upgrade Select the version, click the function button, pop up the online list box to manually check, after confirmation, automatically upgrade, the device bar shows the upgrade status Storage Display the system's available storage space Log Management Display Method Category display

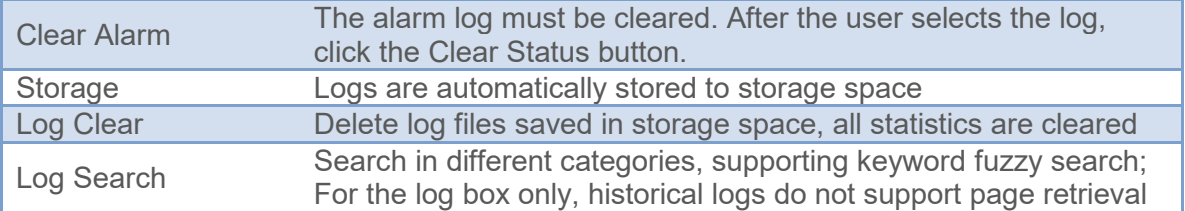

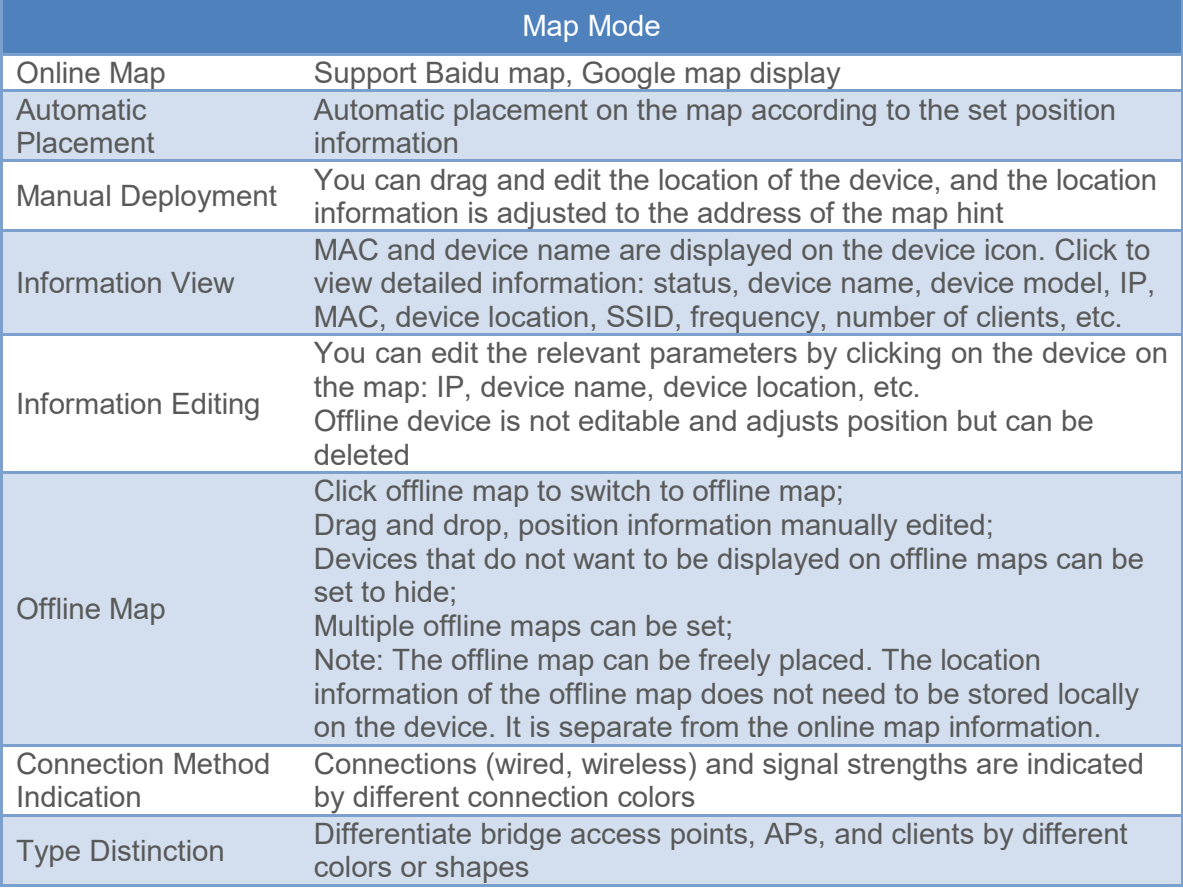

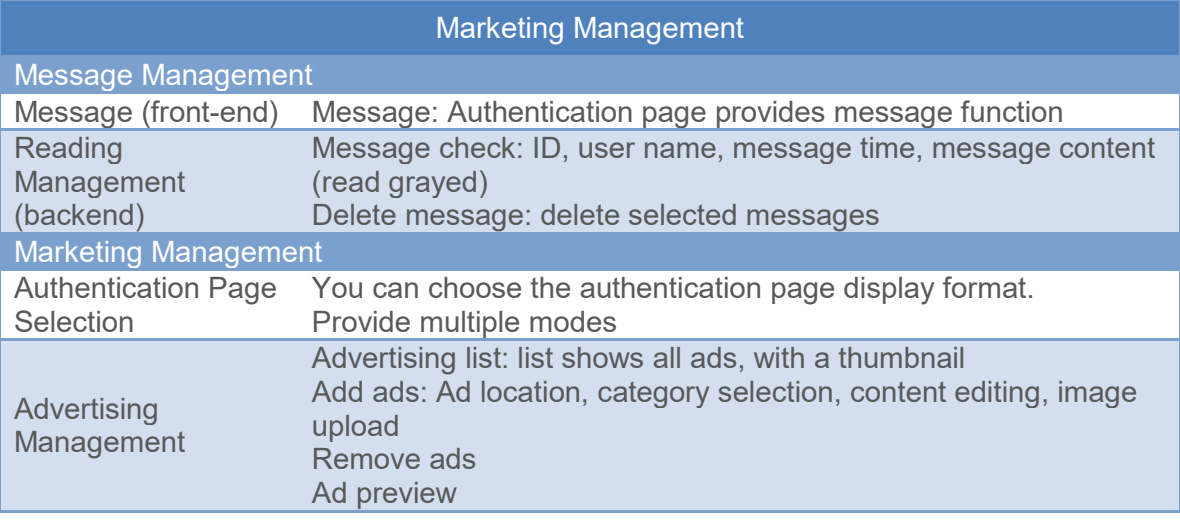

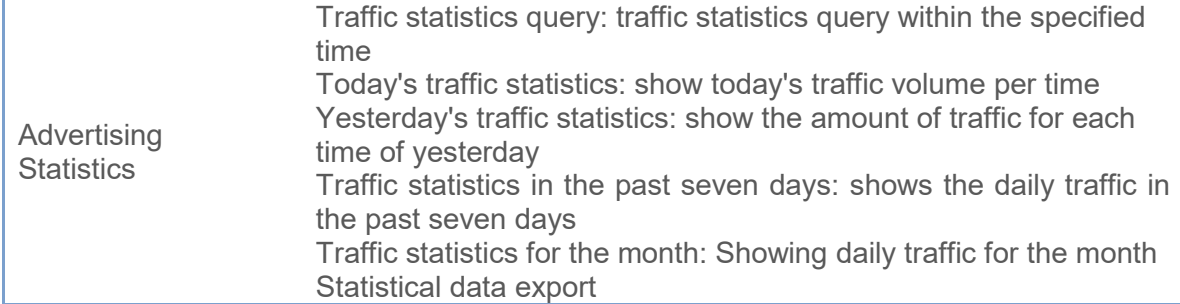